#### **How to switch to a design template in Photoshop cs5?**

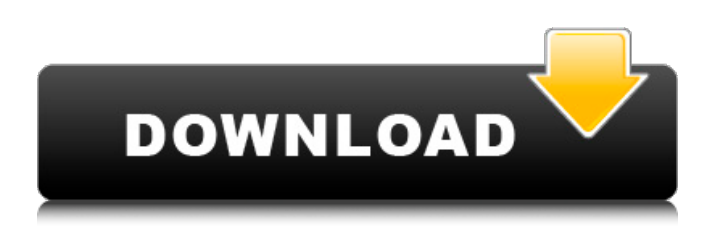

### **Filter Photoshop Cs5 Free Download Crack Keygen Full Version Download**

Photoshop is a particularly challenging program to master for a number of reasons. For one, it has many more settings than can be represented in a simple print or Web page. There are tens of thousands of possible settings in a Photoshop image, which is why it may take months to understand and master them all. It's one of the larger programs in the market, so there are a number of things that need to be mastered to make the most of it. In this section, we give you a primer to help you master Photoshop. We also walk through a number of different image-editing scenarios to help you understand how Photoshop works and how you can use it. Mastering The Basics Perhaps the most important thing about Photoshop is that you need to understand the basics. If you can do the following, you're a step ahead of almost everyone. Applying some basic editing commands You don't have to be an expert to master even a small subset of Photoshop's features. Two key applications are Exposure (changing the brightness and contrast of an image) and Levels (brightening and darkening an image). You can use these commands in almost any area of an image. Exposure can be used to compensate for images that are too light or too dark, Levels to correct brightness problems (which are fairly common among images from digital cameras), Curves to bring out details in shadows, and so on. You can also use the Reverse feature to make an image look the other way. For example, if your photo was taken with a camera on a sunny day and then you reverse the image, it will give the appearance of being taken on a cloudy day. This is a handy way to get around distracting shadows on your subject. These basic features should be used constantly in your workflow to produce your best-looking images. No matter what kind of images you work with, if you're using a digital camera, your photos will usually have some amount of brightness or contrast problems. Mastering the basic commands is an important part of mastering Photoshop. The most effective way to learn to use Photoshop is to take advantage of the tutorials that are available for free online. The Free tutorials on the Adobe website — `www.adobe.com/products/photoshop/courses.html` — are a great way to get started. (Pick the option for Basic Photoshop, not the other topics.) The Photoshop User forums also often contain a wealth of information about Photoshop and techniques you can try. Visit

### **Filter Photoshop Cs5 Free Download Registration Code**

The latest version is Photoshop Elements 13. Photoshop Elements was previously Adobe Photoshop Elements X, and then Adobe Photoshop Elements 9. Adobe Photoshop Elements is available for Mac OS X as well as Windows, and is included with Photoshop for Windows. The program is available for download for \$59.99, a discount from \$199.99 for professional Photoshop. An older version of the software is still available for \$79.99, which is half of the price for the most recent version. Photoshop Elements 13 is available in the Mac App Store. Table of Contents What's New in Photoshop Elements 13 Elements 13 brings more functionality and an updated interface. The program is specifically designed for beginners and hobbyists, but still offers all the features of Photoshop. Video tools In Photoshop Elements 13, you can edit video like a pro. Whether you want to adjust individual images in a video clip, edit individual frames or combine video clips, Photoshop Elements 13 is the program for you. Sequences are new to Elements 13. These combine all frames of an animation into a single clip. They can also

be sorted into different compilations based on content or shot types. Timelines are a new way of working with video in Photoshop Elements. They group clips into a timeline and display thumbnails of images or video frames. These are either automatically generated from the original video or imported into the project from somewhere else. You can trim, merge, delete and apply effects to clips directly from the timeline window. You can drag and drop videos or images into the Timeline from other programs. Editing videos You can edit videos like in other Adobe applications. You can use the timeline to edit text and apply effects or use the tools and effects window to create unique effects. You can trim, rotate, change brightness, contrast and apply various filters to the clip. Duplicate and move frames and trim on the timeline or use the tools and effects window. For more complex editing, you can combine video clips or use transitions and effects. For images In Elements 13, you can easily edit your images. You can apply adjustments to individual image frames like brightness, contrast, color, saturation and blur, or effects like defocus, vignette and grain. These can be applied to the entire image or to individual layers. You can change the size of your image, crop or distort it, and add 05a79cecff

## **Filter Photoshop Cs5 Free Download With Serial Key PC/Windows**

 $= 2 * j - 5 * j + 3 * y$ . Lett $(u) = u - 1$ . Letm $(h) = -4 * h + 6$ . Letp $(b) = j * t$   $(b) + m$   $(b)$ . Let  $n = -6 + 4$ . Wha  $t$  i s p (n) ? 5 L e t u (j) = - 3 \* j \* \* 2 + 5 0 \* j - 4 0 . L e t r b e u (15). L e t y (n) = - n \* \* 3 - 1 6 \* n \* \* 2 + 1 5 \* n - 4 6 . Determiney (r).  $4 S$ uppose  $26 = -33 * c + 38 * c + 2 * v$ ,  $-2$ 

## **What's New in the Filter Photoshop Cs5 Free Download?**

The Gradient tool allows you to adjust colors in an image by applying different colors. There are many more tools in Photoshop, which are helpful for editing images. Canvas has been a standard way to add images or other content to any web page for a while. It is a way to add a simple background while maintaining the foreground content in the page. The browser actually does most of the work to add the image to the page as it fills in the block with a color that matches the background color of the page. In our example, we will use a web server hosted on our computer to show off one of the most powerful features in Canvas: the link. Using a link, we can add images and/or other HTML elements to our page in one click. Adding a link to a Canvas First, add a new Canvas. In Canvas, click on the red plus sign (+) in the top right corner and then click on the "Image" link under the "Display" menu. A window will pop up where you can click on the "Image" button to choose the image you wish to use for your Canvas. Now, you have a blank canvas in which you will be adding the hyperlink to. To add a hyperlink, click on the "Link" button. The Link dialog will pop up. You can choose from various link types. For our example, click on the "HTML" button to bring up the HTML dialog. Pick the HTML code you wish to use as a hyperlink, the URL of the web page you wish to link to, and save it in the "HTML" box. You will now have a link with no images or other content. You may need to hit "OK" to close the dialog. The link will now be added to your Canvas. Generating a link to a page We will use our own web server to generate a link to a page. Our HTML file will be in our web server's main directory, so we will open up a file called link.html. In the "HTML" dialog you can enter any HTML code. The URL to the page you wish to link to is the "href" attribute. In this case, " In the "

# **System Requirements For Filter Photoshop Cs5 Free Download:**

-Windows 7/8/10 -Requires the DirectX11 renderer Content: Combat & Team Management: -Three unique Modes of Operation -Fight together, share your kills -Fight alone, be an assassin -Fight with a team, survive -Real-time Action - Melee, Shooting, and Vehicle-based combat. -Map-Edit control and fly over points of interest. -In game Persistent, social, and story-driven content. -Customize

[https://allsporters.com/upload/files/2022/07/xIfQYenE3haoqUvbuTmx\\_01\\_520f19e44f16eb0f71fe89aaa65bd9c6\\_file.pdf](https://allsporters.com/upload/files/2022/07/xIfQYenE3haoqUvbuTmx_01_520f19e44f16eb0f71fe89aaa65bd9c6_file.pdf) <https://www.careerfirst.lk/sites/default/files/webform/cv/chrhea237.pdf> <https://vedakavi.com/free-photoshop-brushes/> <https://warriorplus.com/o2/a/vqvqcq/0?p=15460> <https://studiolegalefiorucci.it/2022/07/01/adobe-photoshop-9-0-4/> [https://technospace.co.in/upload/files/2022/07/1TTD2QO1T7KD3CcLydBU\\_01\\_15bc435284e8e479a624a84f902c5d8e\\_file.p](https://technospace.co.in/upload/files/2022/07/1TTD2QO1T7KD3CcLydBU_01_15bc435284e8e479a624a84f902c5d8e_file.pdf) [df](https://technospace.co.in/upload/files/2022/07/1TTD2QO1T7KD3CcLydBU_01_15bc435284e8e479a624a84f902c5d8e_file.pdf) [https://clubnudista.com/upload/files/2022/07/gyiv4bMe5XjjIExh9SkV\\_01\\_520f19e44f16eb0f71fe89aaa65bd9c6\\_file.pdf](https://clubnudista.com/upload/files/2022/07/gyiv4bMe5XjjIExh9SkV_01_520f19e44f16eb0f71fe89aaa65bd9c6_file.pdf) [https://ten-startups.com/wp-content/uploads/2022/07/background\\_images\\_hd\\_1080p\\_free\\_download\\_for\\_photoshop.pdf](https://ten-startups.com/wp-content/uploads/2022/07/background_images_hd_1080p_free_download_for_photoshop.pdf) [https://orbeeari.com/wp-content/uploads/2022/07/Photoshop\\_Free\\_Photography\\_tutorials\\_for\\_beginners.pdf](https://orbeeari.com/wp-content/uploads/2022/07/Photoshop_Free_Photography_tutorials_for_beginners.pdf) <https://rodillobicicleta.net/photoshop-for-android-on-android-no-more-cloning-images-like-the/> [https://calm-mesa-85881.herokuapp.com/adobe\\_photoshop\\_cs6\\_download\\_free.pdf](https://calm-mesa-85881.herokuapp.com/adobe_photoshop_cs6_download_free.pdf) <https://northshorerealtysanpancho.com/advert/photoshop-portable-free-download/> [http://www.texasattorneygeneral.gov/sites/default/files/files/divisions/open-government/openmeetings\\_hb.pdf](http://www.texasattorneygeneral.gov/sites/default/files/files/divisions/open-government/openmeetings_hb.pdf) <http://muzing.ru/2022/07/01/photoshop-elements-10-user-guide-adobe-systems/> <https://wanoengineeringsystems.com/adobe-photoshop-2020/> <http://armina.bio/?p=34738> <http://up-space.ru/interesno/adobe-photoshop-cs6-for-free-download/> [http://www.visitmenowonline.com/upload/files/2022/07/JKjLu6DsXFhuEeaOQceh\\_01\\_15bc435284e8e479a624a84f902c5d8e](http://www.visitmenowonline.com/upload/files/2022/07/JKjLu6DsXFhuEeaOQceh_01_15bc435284e8e479a624a84f902c5d8e_file.pdf) [\\_file.pdf](http://www.visitmenowonline.com/upload/files/2022/07/JKjLu6DsXFhuEeaOQceh_01_15bc435284e8e479a624a84f902c5d8e_file.pdf) <https://www.realvalueproducts.com/sites/realvalueproducts.com/files/webform/warozar805.pdf> <https://www.ae-traduction.com/sites/default/files/webform/download-free-photoshop-exe.pdf>